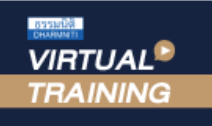

้บริษัท ฝึกอบรมและสัมมนาธรรมนิติ จำกัด

้จัดอบรมหลักสตรออนไลน์ <mark>ผ่าน คา</mark> zoom สงวนลิขสิทธิ์รหัสหลักสูตร 21/2743Z

ห้ามบันทึกเทป รวมถึงอุปกรณ์อิเล็กทรอนิกส์ทกชนิด

ผูทำบัญชี : นับชั่วโมงได ผูสอบบัญชี : นับชั่วโมงได

หลักสูตรนี้จะมีการบันทึกเสียงและภาพของผู้เข้าอบรมทุกคนตลอดระยะเวลาการอบรมเพื่อใช้เป็นหลักฐานในการนำส่งสภาวิชาชีพบัญชี

# **การวิเคราะห์และการบริหารความเสี่ยง อัตราแลกเปลี่ยนเงินตราต่างประเทศ**

**วิธีการกำหนดอัตราแลกเปลี่ยนเงินตราต่างประเทศ**

**กลยุทธ์การบริหารความเสี่ยงอัตราแลกเปลี่ยนเงินตราต่างประเทศโดยใช้เครื่องมือป้องกันความเสี่ยงที่เหมาะสมกับธุรกรรมแต่ละประเภท หลักในการพิจารณากู้เงินจากต่างประเทศและเทคนิคการพิจารณาเลือกเครื่องมือป้องกันความเสี่ยงต่างๆในการกู้เงินจากต่างประเทศ**

### **หัวข้อสัมมนา**

- 1. ทำความเขาใจกับตลาดปริวรรตเงินตราตางประเทศ
- 2. วิธีการกำหนดอัตราแลกเปลี่ยนเงินตราตางประเทศ
- 3. การกำหนดอัตราแลกเปลี่ยนประจำวัน
- 4. ความสัมพันธระหวางอัตราดอกเบี้ยและอัตราแลกเปลี่ยน
- 5. การวิเคราะหปจจัยที่เปนตัวกำหนด การเคลื่อนไหวของ อัตราแลกเปลี่ยนเงินตราตางประเทศเพื่อกำหนดทิศทางและวางแผน ในการปองกันความเสี่ยง จากอัตราแลกเปลี่ยน
- 5.1 วิเคราะหปจจัยดานพื้นฐาน (Fundamental Factor)
- Purchasing Power Parity
- The Monetary Approach
- The Interest Rate Approach
- The Balance of Payments Approach
- The Portfolio Balance Approach
- 5.2 วิเคราะหปจจัยดานเทคนิค (Technical Factor)
- 6. การบริหารความเสี่ยงอัตราแลกเปลี่ยนเงินตราตางประเทศ โดยใชเครื่องมือปองกันความเสี่ยงที่เหมาะสมกับธุรกรรม แตละประเภท
	- สัญญาซื้อขายเงินตราตางประเทศลวงหนา (Forward Contract)
	- การแปลงสกุลเงิน (Currency Swaps)
	- สิทธิในการซื้อขายเงินตราในเวลาที่กำหนด(Currency Option)
		- **วิทยากร**

# อาจารยธนเดช มหโภไคย

- ที่ปรึกษากรรมการสมาคมสงเสริมลงทุนไทย
- ที่ปรึกษาทางการเงินและการลงทุน
- Chairman of Audit Committee บริษัทเอกชนชั้นนำ

## พิเศษ!! **อัตราค่าสัมมนา**

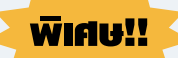

- สัญญาที่ปองกันความเสี่ยงจากการเคลื่อนไหวของอัตราดอกเบี้ยฯ (Forward Rate Agreement(FRA))
- สัญญาทางการเงินระหวางคูสัญญาซื้อขายเงินตราตางประเทศ (Interest Rate Swaps)
- ขอดีและขอจำกัดของ Forward และ Option
- ขอแตกตางของการทำ Forward และ Option
- 7. วิธีการคำนวณอัตราแลกเปลี่ยนเงินตราตางประเทศเปนเงินบาท
	- การคำนวณอัตราไขวังองค่าเงินสกุลต่าง ๆ
	- การคำนวณอัตราซื้อขายลวงหนา
	- วิธีวัดความเสี่ยงของกิจการ
- 8. การวางแผนและการวิเคราะหความเสี่ยงเพื่อการตัดสินใจ ซื้อขายแลกเปลี่ยนเงินตราตางประเทศ
	- กรณีที่ธุรกิจตองเกี่ยวของกับเงินตราตางประเทศอยูเปนประจำ
- 9. หลักในการพิจารณากูเงินจากตางประเทศและการพิจารณาเลือก เครื่องมือปองกันความเสี่ยงตางๆในการกูเงินจากตางประเทศ
- 10. การเลือกสกุลเงินในการซื้อ/ขายเพื่อลดความเสี่ยงจาก อัตราแลกเปลี่ยน
- 11. คุณธรรม จริยธรรม และจรรยาบรรณของผูประกอบวิชาชีพบัญชี

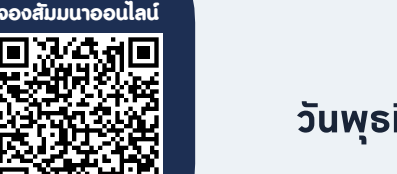

### **กำหนดการสัมมนา**

# **วันพุธที่ 16 พฤศจิกายน 2565**

เวลา 09.00 - 16.30 น.

#### **เงื่อนไขการอบรม**

- **สมาชิกท่านละ 3,200 + VAT 224 = 3,424 บาท บุคคลทั่วไปท่านละ 3,700 + VAT 259 = 3,959 บาท** "รับชำระเงินผ่านระบบ QR CODE หรือโอนเงินผ่านธนาคารเท่านั้น"
- ผู้เรียนต้องมี User Zoom ส่วนตัว  $\mathcal{I}$
- ห้ามบันทึกภาพ วีดีโอ แชร์หรือนำไปเผยแพร่  $\blacktriangledown$
- ชำระเงินผ่านระบบ QR Code หรือโอนเงินผ่านธนาคาร  $\mathbf{v}$
- ผู้เข้าอบรมสามารถสอบถามคำถามได้ระหว่างการอบรม  $\triangledown$
- มีคอมพิวเตอร์หรืออุปกรณ์ที่เชื่อมต่อระบบเครือข่ายอินเตอร์เน็ตได้ไม่ต่ำกว่า 10 mb

**สำรองที่นั่งออนไลน์ที่www.dst.co.th โทรศัพท์ 02-555-0700 กด 1, Mobile 086-307-2136**

**SCAN QR CODE** 

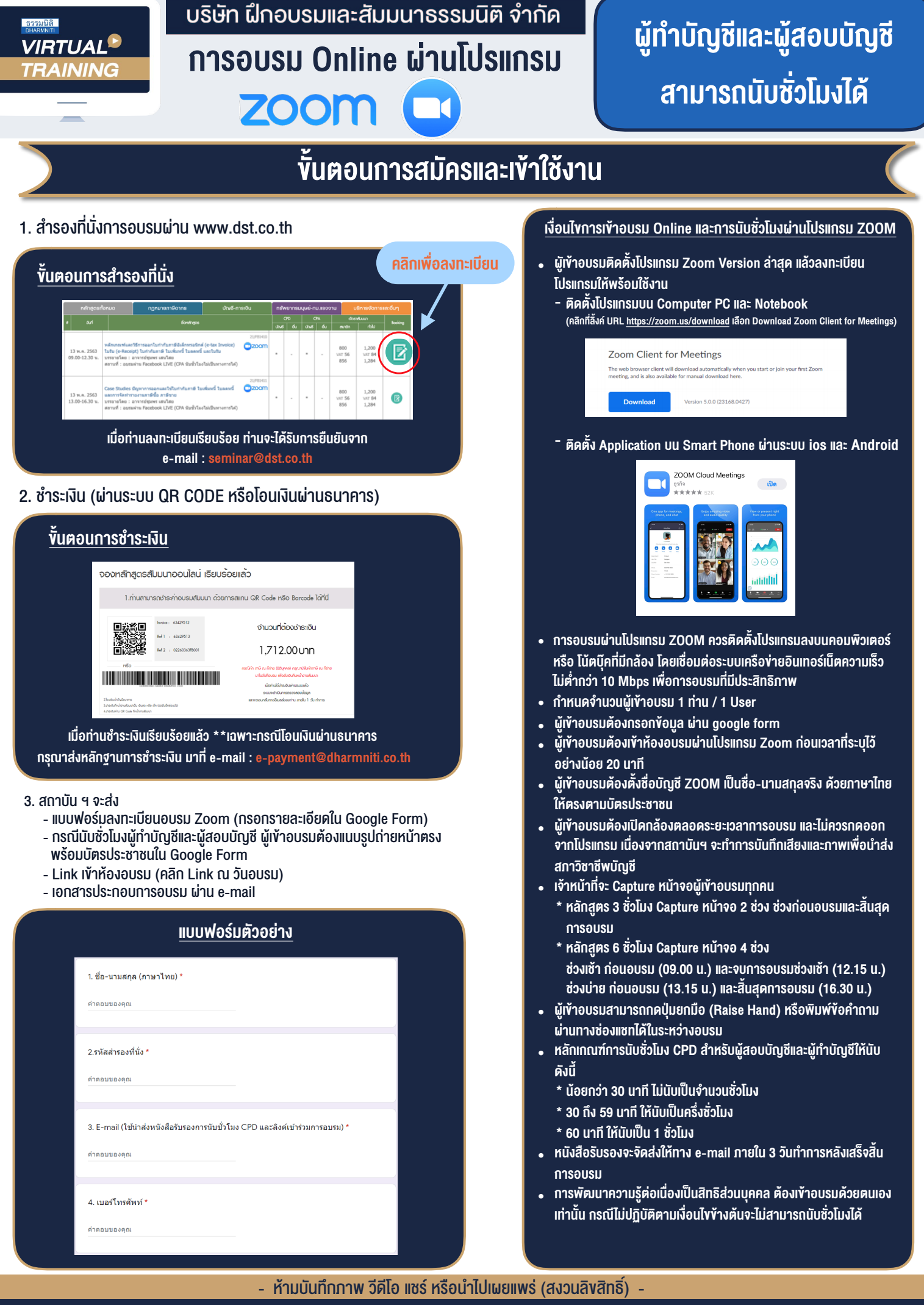

**สํารองที่นั่งออนไลน์ที่ www.dst.co.th Call center 02-555-0700 กด 1 ,02-587-6860-4**